# **Truva Atı ve Virüslerin Temizlenmesi**

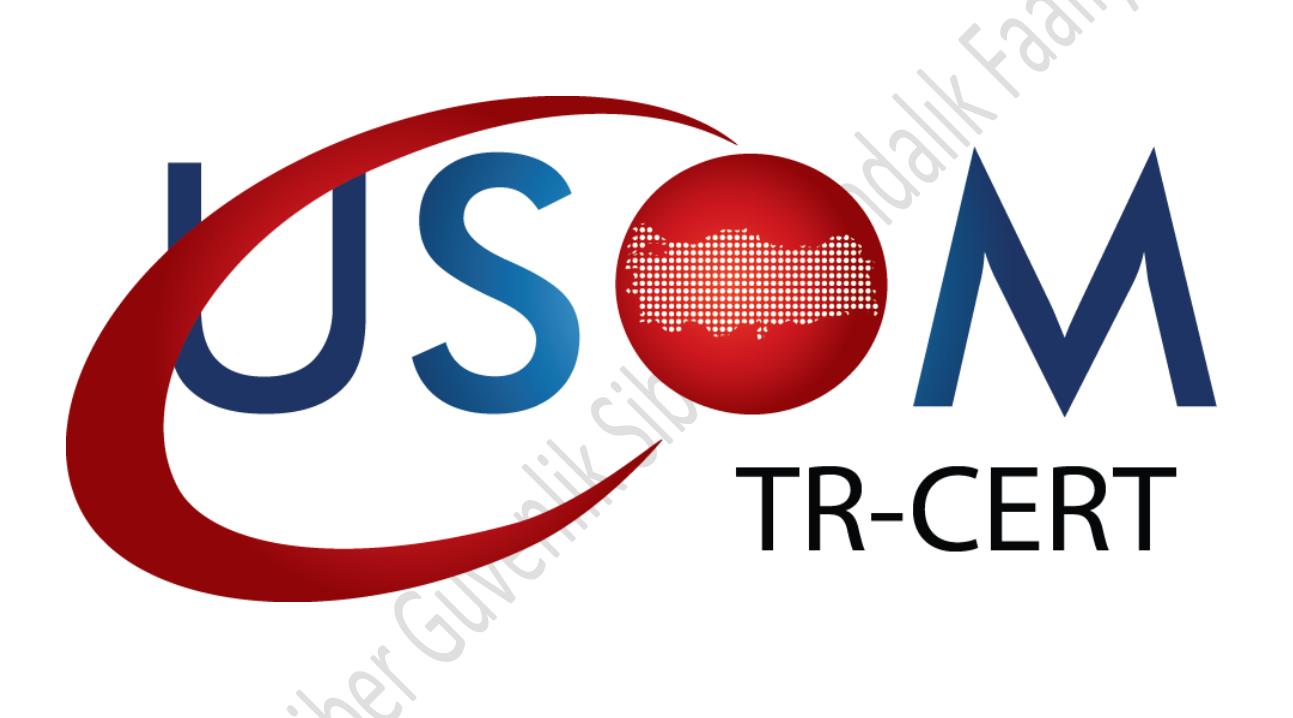

Ulusal Siber Olaylara Müdahale Merkezi (USOM -TRCERT) Bilgi Teknolojileri ve İletişim Kurumu Telekomünikasyon İletişim Başkanlığı Tel: (0312) 586 53 05 Web: [www.usom.gov.tr](http://www.usom.gov.tr/) E-posta: [usom@usom.gov.tr](mailto:usom@usom.gov.tr)

Temmuz 2014 UR.RHB.003

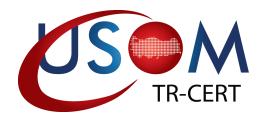

# **İÇİNDEKİLER**

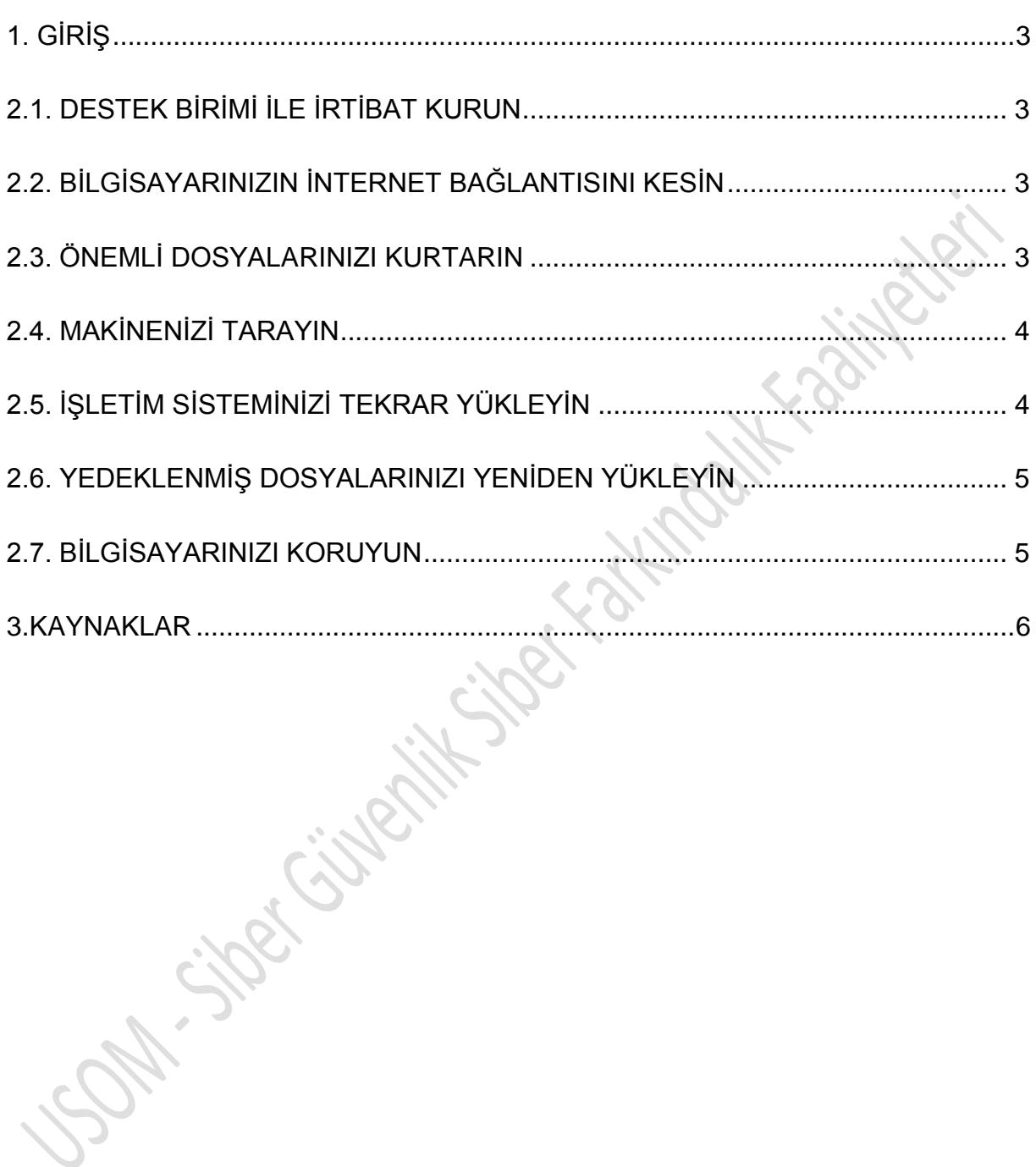

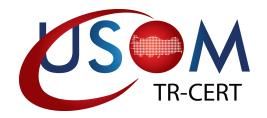

## <span id="page-2-0"></span>**1. GİRİŞ**

İnternette dolaşan kötücül yazılımların sayısının gün geçtikçe artmasıyla, bu tür bir yazılımın bilgisayarınıza bulaşması herkesin başına gelebilecek gündelik bir olay haline gelmiştir. Eğer hangi kötücül yazılımın bilgisayarınıza bulaştığını biliyorsanız, piyasadaki anti virüs internet sitelerini ziyaret ederek söz konusu yazılımı bilgisayarınızdan temizlemek için gerekli araçları temin edebilirsiniz. Ancak bilgisayarınıza bulaşan zararlı yazılımların tanımlanması her zaman mümkün olmayabilmektedir. Bu gibi durumlarda yapılabilecek işlemler sınırlı olmakla birlikte aşağıda belirtilen adımlar bilgisayarlarınız ve dosyalarınızı korumanızda yardımcı olabilecektir.

## **2. TAVSİYE EDİLEN İŞLEMLER**

## <span id="page-2-1"></span>**2.1. DESTEK BİRİMİ İLE İRTİBAT KURUN**

Bulunduğunuz ortamda bilgi teknolojileri destek biriminiz mevcut ise vakit kaybetmeden irtibat kurarak, talimatlarını takip ediniz.

## <span id="page-2-2"></span>**2.2. BİLGİSAYARINIZIN İNTERNET BAĞLANTISINI KESİN**

Ne tür bir truva atı veya virüsün bilgisayarınıza bulaştığı ile bağlantılı olmak üzere, davetsiz misafirin kişisel bilgilerinize erişmesi ve bilgisayarınızı kullanarak diğer kişilerin bilgisayarına saldırması muhtemeldir. Bu tür faaliyetleri bilgisayarınızın internet bağlantısını kapatarak durdurabilirsiniz.

## <span id="page-2-3"></span>**2.3. ÖNEMLİ DOSYALARINIZI KURTARIN**

Bu noktada, dosyalarınızı yedeklemek için zaman ayırmanız önemlidir. Mümkünse eğer, tüm fotoğraflarınız, dosyalarınız ve belgeleriniz gibi bilgilerinizi bir CD'ye, DVD'ye veya başka bir harici depolama aygıtına kayıt edebilirsiniz. Ancak söz konusu yedeklenmiş bilgilerinize de kötücül yazılım bulaşmış olabilir. Bu nedenle bu tür bilgilerinizin belirli aralıklarla yedeklerini almanız halinde muhtemel bir kötücül yazılım bulaşması durumunda eski yedeklerden bilgilerinizi geri getirmeniz mümkün olabilecektir.

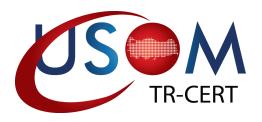

#### <span id="page-3-0"></span>**2.4. MAKİNENİZİ TARAYIN**

Bilgisayarınıza (İşletim sisteminiz dâhil) kötücül yazılım bulaşması halinde kurtarma CD'si kullanarak bilgisayarınızı taramanız, daha önce bilgisayarınıza yüklenmiş bir anti virüs programı ile tarama yapmanızdan daha güvenli bir yoldur. Birçok anti virüs ürünü bu taramayı sağlamaktadır. Diğer bir alternatif yol ise internet tabanlı bir anti virüs silme programı kullanmanızdır. Bazı anti virüs sağlayıcıları tarafından bu tip internet tabanlı hizmetler verilmektedir. (internette "online virus scan taraması" yazarak tarama yapabilirsiniz.)

İkinci en iyi uygulama ise CD-Rom gibi kötücül yazılım bulaşmamış bir kaynaktan bilgisayarınıza bir anti virüs programı yüklemenizdir. Yazılımı yüklemeniz ardından, makinanızın taranması işlemini tamamlayınız. Tarama başlatmanız kötücül programların bulunmasında yardımcı olacaktır. İdeal olarak, anti virüs programında kötücül yazılımı bilgisayarınızdan giderme seçeneğinin bulunması beklenir. Program tarafından size sunulan tavsiye ve talimatları takip ediniz.

Eğer anti virüs programı başarılı bir şekilde kötücül dosyaları tespit ve temizlemesini yaptıysa, başka bir kötücül yazılım bulaşmasını engellemek için Adım 7'de yer verilen tedbir adımlarını takip ediniz. Anti virüs programının kötücül yazılımını tespit ve temizlenmesini sağlayamadığı durumlarda, adım 5 ve 6'yı takip etmelisiniz.

## <span id="page-3-1"></span>**2.5. İŞLETİM SİSTEMİNİZİ TEKRAR YÜKLEYİN**

Eğer bir önceki adım bilgisayarınızı temizlemeye yetmediyse, en etkili seçenek, hard diskinizi formatlamak veya tamamen silmek ve işletim sisteminizi tekrar yüklemektir. Bu işlem aynı zamanda tüm dosyalarınızın ve programlarınızın kaybolmasına neden olacaktır. Bununla birlikte bu yöntem bilgisayarınızın herhangi bir arka kapı veya davetsiz misafir içermeyecek şekilde temizlendiğinden emin olmanın tek yoludur.

Birçok bilgisayar üreticisi kurtarma diskleri gibi bilgisayarınızın fabrika ayarlarına geri dönmesini sağlamayan araçlar sunmaktadır. Konu ile ilgili bilgi edinmek amacıyla bilgisayarınızın kullanım kılavuzunu okumanız tavsiye edilir. Tekrar yüklemeyi yapmadan önce, tüm programlarınızı ve ayarlarınızı bir yere not etmeniz

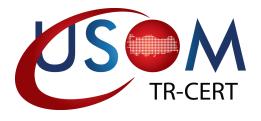

bilgisayarınızın orijinal haline getirmenizde yardımcı olacaktır. Daha sonra anti virüs programınızı yüklemeniz ve bilinen güvenlik yamalarını yapmanız faydalı olacaktır.

#### <span id="page-4-0"></span>**2.6. YEDEKLENMİŞ DOSYALARINIZI YENİDEN YÜKLEYİN**

Bilgisayarınızdaki bilgilerinizin yedekleri mevcut ise, artık dosyalarınızın bilgisayarınıza yeniden yükleyebilirsiniz. Bilgisayarınıza dosyaları yerleştirmeden önce, anti virüs programınız ile bilinen virüslere karşı taratabilirsiniz.

## <span id="page-4-1"></span>**2.7. BİLGİSAYARINIZI KORUYUN**

Gelecekte karşılaşacağınız virüs bulaşma durumlarına karşı, aşağıda yer verilen önlemleri almanız tavsiye edilir.

- E-Postalarınızdaki şüpheli veya tanımlayamadığınız ekleri açmayın.
- Şüpheli veya tanımlayamadığınız linkleri tıklamayın.
- Güncel anti virüs programlarını kullanın.
- Güvenlik duvarı kullanın.

SAT. Siper Given

- İnternet tarayıcınızla ilgili güvenlik önlemlerini alın.
- Sisteminize yeni sürümleri ve güvenlik yamalarını yükleyin.

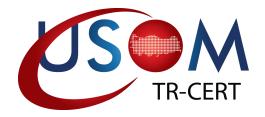

## <span id="page-5-0"></span>**3.KAYNAKLAR**

[1] Durkota, M. D. & Dormann, W. 2008. *Recovering from a Trojan Horse or Virus.* Carnegie Mellon University.

<http://www.us-cert.gov/security-publications/recovering-trojan-horse-or-virus>

[2] McDowell, M. & Householder, A. 2009. *Understanding Firewalls*. Alerts and Tips.

<http://www.us-cert.gov/cas/tips/ST04-004.html>

[3] McDowell, M. & Householder, A. 2009. *Good Security Habits.* Alerts and Tips.

<http://www.us-cert.gov/cas/tips/ST04-003.html>

[4] Microsoft, *Güvenlik Merkezi.*

<http://www.microsoft.com/security/default.asp>

[5] US-CERT. 2001. *Home Network Security.* Publications.

[http://www.us-cert.gov/reading\\_room/home-network-security/](http://www.us-cert.gov/reading_room/home-network-security/) 

[6] US-CERT. 2011.*Before You Connect a New Computer to the Internet.* Carnegie Mellon University.

[http://www.us-cert.gov/reading\\_room/before\\_you\\_plug\\_in.html](http://www.us-cert.gov/reading_room/before_you_plug_in.html)